**WARNING** Before playing this game, read the Xbox 360° console and accessory manuals for important safety and health information. Keep all manuals for future reference. For replacement console and accessory manuals, go to **www.xbox.com/support**.

### **Important Health Warning About Playing Video Games**

### **Photosensitive Seizures**

A very small percentage of people may experience a seizure when exposed to certain visual images, including flashing lights or patterns that may appear in video games. Even people who have no history of seizures or epilepsy may have an undiagnosed condition that can cause these "photosensitive epileptic seizures" while watching video games.

These seizures may have a variety of symptoms, including lightheadedness, altered vision, eye or face twitching, jerking or shaking of arms or legs, disorientation, confusion, or momentary loss of awareness. Seizures may also cause loss of consciousness or convulsions that can lead to injury from falling down or striking nearby objects.

Immediately stop playing and consult a doctor if you experience any of these symptoms. Parents should watch for or ask their children about the above symptoms—children and teenagers are more likely than adults to experience these seizures. The risk of photosensitive epileptic seizures may be reduced by taking the following precautions: Sit farther from the screen; use a smaller screen; play in a well-lit room; do not play when you are drowsy or fatigued.

If you or any of your relatives have a history of seizures or epilepsy, consult a doctor before playing.

### **ESRB Game Ratings**

The Entertainment Software Rating Board (ESRB) ratings are designed to provide consumers, especially parents, with concise, impartial guidance about the age-appropriateness and content of computer and video games. This information can help consumers make informed purchase decisions about which games they deem suitable for their children and families.

ESRB ratings have two equal parts:

- Rating Symbols suggest age appropriateness for the game. These symbols appear on the front of virtually every game box available for retail sale or rental in the United States and Canada.
- Content Descriptors indicate elements in a game that may have triggered
  a particular rating and/or may be of interest or concern. The descriptors
  appear on the back of the box next to the rating symbol.

For more information, visit www.ESRB.org.

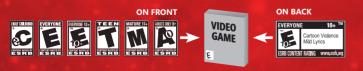

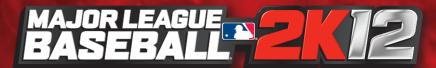

### **CONTENTS**

| Xbox LIVE2                                                                    |
|-------------------------------------------------------------------------------|
| Starting a Quick Game2                                                        |
| User Profile2                                                                 |
| Xbox 360 Controller                                                           |
| Menu Controls                                                                 |
| Game Controls                                                                 |
| Batting3                                                                      |
| Pitching4                                                                     |
| Baserunning5 Fielding6                                                        |
| My Player                                                                     |
| My Player Baserunning7                                                        |
| My Player Fielding8                                                           |
| Main Menu8                                                                    |
| Pause Menu9                                                                   |
| Product Support9                                                              |
| Limited Software Warranty, License Agreement, & Information Use Disclosures10 |

### **Xbox LIVE**

Xbox  $LIVE^{\otimes}$  is your connection to more games, more entertainment, more fun. Go to **www.xbox.com/live** to learn more.

### Connecting

Before you can use Xbox LIVE, connect your Xbox 360 console to a high-speed Internet connection and sign up to become an Xbox LIVE member. For more information about connecting, and to determine whether Xbox LIVE is available in your region, go to www.xbox.com/live/countries.

### **Family Settings**

These easy and flexible tools enable parents and caregivers to decide which games young game players can access based on the content rating. Parents can restrict access to mature-rated content. Approve who and how your family interacts with others online with the Xbox LIVE service, and set time limits on how long they can play. For more information, go to www.xbox.com/familysettings.

## **STARTING A QUICK GAME**

Once the game loads, you will be at the *Major League Baseball® 2K12* Title Screen. Press to head to the Quick Game screen.

## **USER PROFILE**

If this is the first time you've turned on *Major League Baseball® 2K12*, you will be prompted to create a user profile. *Major League Baseball® 2K12* uses your user profile to track your stats, trophies and game progress.

To create a user profile, use 1 or 2 to highlight the letters on the keyboard, and press A to select each letter.

### **Xbox 360 CONTROLLER**

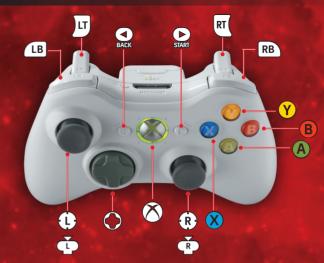

## **MENU CONTROLS**

| left stick | Navigate menus |
|------------|----------------|
| A          | Select option  |
| ×          | Help           |

## **GAME CONTROLS**

### **Batting**

| (during pitch)     | Attempt to hit ball in air / Aim bunt in Bunt Mode         |
|--------------------|------------------------------------------------------------|
| (during pitch)     | Attempt to hit ball in the ground / Aim bunt in Bunt Mode  |
| (t) (during pitch) | Attempt to hit ball to LEFT field / Aim bunt in Bunt Mode  |
| (during pitch)     | Attempt to hit ball to RIGHT field / Aim bunt in Bunt Mode |

»| »»|

Batting Controls continued on page 4

### Batting Controls continued

| R        | Contact swing                                                                        |
|----------|--------------------------------------------------------------------------------------|
| then R   | Power swing                                                                          |
| (R or R) | Defensive swing                                                                      |
| <u>u</u> | Increase lead of baserunner / Hold for a steal attempt for individual baserunners    |
| RT       | Decrease lead of baserunner / Hold to sprint back to base for individual baserunners |
| (B)      | Increase lead of baserunner / Hold for a steal attempt for ALL baserunners           |
| RB       | Decrease lead of baserunner / Hold to sprint back to base for ALL baserunners        |
| A        | Select individual base runner / Skip batter's intro                                  |
| <b>8</b> | Bunt                                                                                 |
| Q        | Substitution Menu                                                                    |
| <b>(</b> | Pitch Track                                                                          |
| ()       | Cycle through Inside Edge data                                                       |
| BACK     | Switch sides for switch hitters only                                                 |
| START    | Pause Menu                                                                           |
| 8        | Swing Analyzer                                                                       |

## **Pitching**

| 0                 | Aim pitch             |
|-------------------|-----------------------|
| <b>B</b>          | Begin pitch gesture   |
| Ш                 | Hold to throw to base |
| RB, A, B, X, or Y | Select pitch          |

Pitching Controls continued on page 5

| Ř             | Intentional walk                       |
|---------------|----------------------------------------|
| В             | Back to pitch selection                |
| Ô             | Infield / Outfield alignment           |
| <b>(</b> )/() | Cycle through stats / Inside Edge data |
| <b>Q</b>      | Substitution Menu                      |
| BACK          | Mound meeting                          |
| START         | Pause Menu                             |
| <b>&amp;</b>  | Pitch Analyzer or Pitch Out            |

## Baserunning

| <b>(R)</b> | Send runner to 1st base          |
|------------|----------------------------------|
| R          | Send runner to 2nd base          |
| (B         | Send runner to 3rd base          |
| ®          | Send runner to home plate        |
| U          | Advance base runner one base     |
| RT         | Retreat base runner one base     |
| LB         | Advance one base for all runners |
| RB         | Retreat one base for all runners |
| LT + RT    | Hold runner                      |
| A          | Select player                    |
| <b>⊗</b>   | Slide                            |
| Û          | Headfirst slide                  |
| <b>(b)</b> | Slide to right of bag            |

### Baserunning Controls continued

| (0)      | Slide to left of bag |
|----------|----------------------|
| <b>©</b> | Feet-first slide     |
| START    | Pause Menu           |

## **Fielding**

| •                                                                                                    | Move player                                           |
|----------------------------------------------------------------------------------------------------|-------------------------------------------------------|
| (R) or (B)                                                                                                    | Throw (or redirect a throw) to 1st base               |
| R or Y                                                                                                    | Throw (or redirect a throw) to 2nd base               |
| Or      Or       Or      Or      Or      Or      Or      Or      Or      Or      Or      Or      Or      Or      Or      Or      Or      Or      Or      Or      Or      Or      Or      Or      Or      Or       Or      Or      Or       Or | Throw (or redirect a throw) to 3rd base               |
| ® or A                                                                                                    | Throw (or redirect a throw) to home plate             |
| RT                                                                                                    | Diving catch                                          |
| (B                                                                                                    | Throw to cut-off man / Cut off a throw with a fielder |
| RB                                                                                                    | Cancel throw                                          |
| A                                                                                                    | Select player                                         |
| <b>⊗</b>                                                                                                    | Wall climb / Rob home run                             |
| START                                                                                                    | Pause Menu                                            |

## **MY PLAYER**

Follow the entire career of a *Major League Baseball®* player. Pick your favorite team, play in the Minors, earn your call up onto a Major League™ roster, and maybe just maybe play well enough to get inducted into the Hall of Fame®.

Once you have created your player and selected a team, you will begin the road to a possible Hall of Fame career. Throughout your career, your mentor will offer advice to help propel your player to the next level. He will also provide suggestions on how to properly spend your skill points. Listen to your mentor and you could be one of the greats.

Your career is what you make of it. If you work hard enough, put your player through the proper drills, and listen to your mentor, then the sky is the limit. Rookie of the Year, All-Star, MVP, and Hall of Fame are not out of the question. You could go down as one of the all-time greats, or end up as one of the alltime busts. It's up to you and the Hall of Fame.

## **My Player Baserunning**

| <b>(R</b>         | Send runner to 1st base                                                        |
|-------------------|--------------------------------------------------------------------------------|
| ®                 | Send runner to 2nd base                                                        |
| R)                | Send runner to 3rd base                                                        |
| R                 | Send runner to home plate                                                      |
| U                 | Retreat base runner one base                                                   |
| RT                | Advance base runner one base / Increase lead runner / Hold for a steal attempt |
| LT + RT           | Hold runners                                                                   |
| <b>&amp;</b>      | Slide                                                                          |
| Û                 | Headfirst slide                                                                |
| <b>(b)</b>        | Slide to right of bag                                                          |
| (1)               | Slide to left of bag                                                           |
| •                 | Feet first slide                                                               |
| Ô/Q<br>(○/○)      | Display Goal Overlay                                                           |
| <b>(</b> () / ()) | Display Goals Recap                                                            |
| START             | Pause Menu                                                                     |

## **My Player Fielding**

| •                                                                                                    | Move player                                         |
|----------------------------------------------------------------------------------------------------|-----------------------------------------------------|
| Or      Or       Or      Or      Or      Or      Or      Or      Or      Or      Or      Or      Or      Or      Or      Or      Or      Or      Or      Or      Or      Or      Or      Or      Or      Or       Or      Or      Or       Or | Throw (or redirect a throw) to 1st base             |
| ® or A                                                                                                    | Throw (or redirect a throw) to 2nd base             |
| ® or B                                                                                                    | Throw (or redirect a throw) to 3rd base             |
| R or Y                                                                                                    | Throw (or redirect a throw) to home plate           |
| RT                                                                                                    | Diving catch                                        |
| (B)                                                                                                    | Throw to cut-off man / Cut off throw with a fielder |
| RB                                                                                                    | Cancel throw                                        |
| <b>⊗</b>                                                                                                    | Wall climb / Rob home run                           |
| Ô/Q                                                                                                    | Display Goal Overlay                                |
| Ô/Q<br>(○/○)                                                                                                    | Display Goals Recap                                 |
| START                                                                                                    | Pause Menu                                          |

## **MAIN MENU**

When the game starts, if you are connected to Xbox LIVE, you will be at the *MLB*® Today screen. If you are not connected to Xbox LIVE, you will be at the Quick Match screen. Use to bring up the menu to select other game modes.

| <i>MLB</i> ® Today | View scores and stats from <b>Major League Baseball®</b> and download the latest Living Rosters.                                                                        |
|--------------------|----------------------------------------------------------------------------------------------------|
| Play Ball          | Jump in and play a quick game.                                                                                                    |
| Game Modes         | Set up a Franchise, participate in an Online League, compete in a <b>Home Run Derby®</b> , practice drills to hone your skills, or guide a team through the Postseason. |
| Management         | View or reset the rosters, create a team, adjust positiwon alignment, set up your pitching rotation and lineups, and create a player.                                   |

| Features | Configure 2K Share, 2K Settings, 2K Beats, and the 2K Reelmaker. You can also check out the Living Rosters, Leaderboards, Credits or access the V.I.P. Viewer. |
|----------|----------------------------------------------------------------------------------------------------|
| Options  | Can change the way you experience <i>Major League Baseball® 2K12</i> : adjust game settings, difficulty sliders, presentation, and controller.                 |

**Please note:** Online features are scheduled to be available until **April 2013**, though we reserve the right to modify or discontinue online features on 30-days notice. Check **www.2ksports.com/serverstatus** for details.

## **PAUSE MENU**

Press curing play to bring up the Pause Menu.

| Resume       | Get back to the action.                                                                                        |
|--------------|----------------------------------------------------------------------------------------------------|
| Replay       | View a replay of the last play.                                                                                |
| Options      | Check the game options and set them to your liking.                                                            |
| Stats        | Check out the stats of your current game.                                                                      |
| Substitution | Tweak your lineup by bringing in a substitution from off the bench or bring in a new pitcher from the bullpen. |
| Super Sim    | Simulate at bats, half innings or the entire game.                                                             |
| Quit         | Leave the current game.                                                                                        |

Product Support
US Support

Canadian Support

HTTP://SUPPORT.2K.COM

Phone: 1-866-219-9839 Email: usasupport@2k.com

Phone: 1-800-638-0127 Email: canadasupport@2k.com

# LIMITED SOFTWARE WARRANTY, LICENSE AGREEMENT & INFORMATION USE DISCLOSURES

This document may be updated from time to time and the current version will be posted at www.take/games.com/eula\_Your\_continued use of this Software 30 days after a revised version has been posted constitutes acceptance by you of its terms. YOUR USE THE SOFTWARE IS SUBJECT TO THIS LIMITED SOFTWARE WARRANTY AND LICENSE AGREEMENT (THE "AGREEMENT") AND THE TERMS SET FORTH BELOW, THE "SOFTWARE INCLUDED WITH THIS AGREEMENT, THE ACCOMPANYING MANUAL(S), PACKAGING AND OTHER WRITTEN, FILES, ELECTRONIC OR ON-LINE MATERIALS OR DOCUMENTATION, AND ANY AND ALL COPIES OF SUCH SOFTWARE AND ITS MATERIALS. BY OPENING THE SOFTWARE, INSTALLING, AND/OR USING THE SOFTWARE AND ANY OTHER MATERIALS INCLUDED WITH THE SOFTWARE, YOU HEREBY ACCEPT THE TERMS OF THIS AGREEMENT WITH TAKE-TWO LITERACTIVE SOFTWARE, INC. ("LICENSOR").

#### I. LICENSE

LICENSE. Subject to this Agreement and its terms and conditions, Licensor hereby grants you the nonexclusive, non-transferable, limited right and license to use one copy of the Software for your personal non-commercial use for gameplay on a single computer or gaming unit, unless otherwise specified in the Software obcumentation. Your acquired rights are subject to your compliance with this Agreement. The term of your license under this Agreement shall commence on the date that you install or otherwise use the Software and ends on the earlier date of either your disposal of the Software or Licensor's termination of this Agreement. Your license terminates immediately if you attempt to circumvent any technical protection measures used in connection with the Software is being licensed to you and you hereby acknowledge that no title or ownership in the Software is being transferred or assigned and this Agreement should not be construed as a sale of any rights in the Software. All rights not specifically ranted under this Agreement are reserved by Licensors and, as applicable, its licensors.

OWNERSHIP. Licensor retains all right, title and interest to the Software including, but not limited to all copyrights, trademarks, trade secrets, trade names, proprietary rights, patents, titles, computer codes, audiovisual effects, themes, character names, stories, dialog, settings, artwork, sounds effects, musical works, and moral rights. The Software is protected by United States copyright and trademark law and applicable laws and treates throughout the world. The Software may not be copied, reproduced or distributed in any manner or medium, in whole or in part, without prior written consent from Licensor. Any persons copying, reproducing or distributing all or any portion of the Software in any manner or medium, will be willfully violating the copyright laws and may be subject to civil and criminal penalties in the US or their local country. Be advised that US Copyright violations are subject to statutory penalties of up to \$1500.000 per violation. The Software consider materials and Licensor's licensors may also protect their rights in the event of any violation of this Agreement. All rights not expressly granted to you herein are reserved by the Licensor.

LICENSE CONDITIONS. You agree not to: (a) Commercially exploit the Software; (b) Distribute, lease, license, sell, rent or otherwise transfer or assign the Software; or any copies of the Software without the express prior written consent of Licenser or as set forth las greement; (c) Make a copy of this Software available on a network for use or download by multiple users; (e) Except as otherwise specifically provided by the Software or this Agreement, use or install of Software (and in the Software available on a network for coline use, or on more than one computer or gaming unit at the same time; (f) Copy the Software ento a hard drive or or their storage device in order to bypass the requirement to run the Software from the included CD-ROM or DVD-ROM (this prohibition does not apply to copies in whole or in part that may be made by the Software itself during installation in order to run more efficiently); (g) Use or copy the Software at a computer gaming center or any other location-based site; provided, that Licensor may offer you a separate site license agreement to make the Software available for commercial use; (h) Reverse engineer, decomplier, disassemble, prepare derivative works based on or otherwise modify the Software, in whole or in part; (i) Remove or modify any proprietary notices, marks or labels contained on or within the Software; and (i) transport, export or re-export (directly or indirectly) into any country forbidden to receive such Software by any transfer the entire Software and accompanying documentation on a permanent basis to another person as long as you retain no copies (including archival or backup copies) of the Software, accompanying documentation, or any portion or component of the Software accompanying documentation, or any portion or component of the Software accompanying documentation, and the recipient agrees to the terms of this Agreement. The Software is and contained for private use only.

TECHNICAL PROTECTIONS. The Software may include measures to control access to the Software, prevent unauthorized copies, or otherwise attempt to prevent anyone from exceeding the limited rights and licenses granted under this Agreement. If the Software permits access to additional online features, only one copy of the Software may access those features at one time (unless otherwise provided in the Software documentation). Additional terms and registration may be required to access online services and to download Software updates and patches. On which are cases online services, and download updates and patches. You may not interfer with such access control measures or attempt to disable or circumvent such security features. If you disable or otherwise tamper with the technical protection measures, the Software will not function prometry.

USER CREATED CONTENT. The Software may allow you to create content, including but not limited to a gameplay map, a scenario, screenshot of a car design or a video of your gameplay. In exchange for use of the Software, and to the extent that your contributions through use of the Software give rise to any copyright interest, you hereby grant Licensor an exclusive, perpetual, irrevocable, fully transferable and sub-licensable worldwide right and license to use your contributions in any way and for any purpose in connection with the Software and related goods and services, including the rights to reproduce, copy, adapt, modify, perform, display, publish, broadcast, transmit, or otherwise communicate to the public by any means whether now known or unknown and distribute your contributions without any further notice or compensation to you of any kind for the whole duration of protection granted to intellectual property rights by applicable laws and international conventions. You hereby waive any moral rights of paternity, publication, reputation, or attribution with respect to Licensor's and other players' use and enjoyment of such assets in connection with the Software and related goods and services under applicable law. This license grant to Licensor, and the above waiver of any applicable moral rights, survives any termination of this License.

INTERNET CONNECTION. The Software may require an internet connection to access internet-based features, authenticate the Software, or perform other functions. In order for certain features of the Software to operate property, you may be required to have and maintain (a) an adequate internet connection and/or (b) a valid and active account with an online service as set forth in the Software documentation, including but not limited to Xbox\*
Live, Licensor or a Licensor affiliate. If you do not maintain such accounts, then certain features of the Software may not operate or may cease to function properly, either in whole or in part.

#### II. INFORMATION COLLECTION & USAGE

By installing and using this software, you consent to these information collection and usage terms, including (where applicable) transfer of data to Licensor and affiliated companies into a country outside of the European Union and the European Economic Area. If you connect to the Internet when using the Software, either through Xbox® LTVE or any other method, Licensor may receive information from hardware manufacturers or platform hosts (such as Microsott) and may automatically collect certain information from your computer or gaming unit. This information may include, but is not limited to, user IDs (such as gamer tags and screen names), game scores, game achievements, game performe, locations visited, buddylists, hardware MAC address, internet protocol address, and your usage of various game features. All information collected by Licensor is intended to be anonymous information that does not disclose your identity or constitute personal information, however, if you include personal information and provided personal information and information and information and information and secondary provided information collected by Licensor may be posted by Licensor on publicly-accessible web sites, shared with hardware manufacturers, shared with platform hosts, shared with Licensor's marketing partners or used by Licensor for any other tawful purpose. By using this Software you consent to the Licensor's use of related data, including public display of your data such as identification of your user-created content or displaying your sores, ranking, achievements and other gameplay data. If you do not want your information shared in this manner, then you should not use the Software.

#### III. WARRANTY

LIMITED WARRANTY. Licensor warrants to you (if you are the initial and original purchaser of the Software) that the original storage medium holding the Software is free from defects in material and workmanship under normal use and service for 90 days from the date of purchase. Licenso warrants to you that this Software is compatible with a personal computer or gaming unit meeting the minimum system requirements listed in the Software documentation or that it has been certified by the gaming unit producer as compatible with the gaming unit for which it has been published, however, due to variations in hardware, software, internet connections and individual usage, Licensor does not warrant the performance of this Software on your specific computer or gaming unit. Licensor does not warrant against interference with your enjoyment of the Software; that the Software will meet your requirements; that operation of the Software will be uninterrupted or error-free, or that the Software will be compatible with third party software or hardware or that any errors in the Software will be corrected. No oral or written advice provided by Licensor or any authorized representative shall create a warranty. Because some jurisdictions do not allow the exclusion of or limitations on implied warranties or the limitations on the applicable statutory rights of a consumer, some or all of the above exclusions and limitations may not apply to you. If for any reason you find a defect in the storage medium or Software during the warranty period, Licensor agrees to replace, free of charge, any Software discovered to be defective within the warranty period as long as the Software is currently being manufactured by Licensor. If the Software is no longer available, Licensor retains the right to substitute a similar piece of Software of equal or greater value. This warranty is limited to the storage medium and the Software as originally provided by Licensor and is not applicable to normal wear and tear. This warranty shall not be applicable and shall be void if the defect has arisen through abuse, mistreatment, or neglect. Any implied warranties prescribed by statute are expressly limited to the 90-day period described above. Except as set forth above, this warranty is in lieu of all other warranties, whether oral or written, express or implied, including any other warranty of merchantability, fitness for a particular purpose or non-infringement, and no other representations or warranties of any kind shall be binding on Licensor. When returning the Software subject to the limited warranty above, please send the original Software only to the Licensor address specified below and include: your name and return address; a photocopy of your dated sales receipt; and a brief note describing the defect and the system on which you are running the Software.

IN NO EVENT WILL LICENSOR BE LIABLE FOR SPECIAL, INCIDENTAL OR CONSEQUENTIAL DAMAGES RESULTING FROM POSSESSION, USE OR MALFUNCTION OF THE SOFTWARE, INCIDING BUT NOT LIMITED TO, DAMAGES TO REPORENTY, LOSS OF GOODWILL, COMPUTER FAILURE OR MALFUNCTION AND. TO THE EXTENT PERMITTED BY LAW, DAMAGES FOR PERSONAL INJURIES, PROPERTY DAMAGE, LOST PROFITS OR PUNITIVE DAMAGES FROM ANY CAUSES OF ACTION ARISING OUT OF OR RELATED TO THIS AGREEMENT OR THE SOFTWARE, WHETHER RAISING IN TORY (INCLUDING NEGLIGENCE), CONTRACT, STRICT LIABILITY POR OTHERWISE, THE HETER OR NOT LICENSOR HAS BEEN ADVISED OF THE POSSIBILITY OF SUCH DAMAGES, INNO EVENT SHALL LICENSOR'S LIABILITY FOR ALL DAMAGES (EXCEPT AS SPECIALED BY APPLICABLE LAW) EXCECED THE ACTUAL PRICE PAID BY YOU FOR USE OF THE SOFTWARE STATES!

COUNTRIES DO NOT ALLOW LIMITATIONS ON HOW LONG AN IMPLIED WARRANTY LASTS AND/OR THE EXCLUSION OR LIMITATION OF INCIDENTAL OR CONSEQUENTIAL DAMAGES, THE ABOVE LIMITATIONS AND/OR EXCLUSION OR LIMITATION OF LIBILITY MAY NOT SPECIFIC PROVISION OF THIS WARRANTY SHALL NOT BE APPLICABLE SOLLEY TO THE EXTENT THAT ANY SPECIFIC PROVISION OF THIS WARRANTY SHALL NOT BE APPLICABLE SOLLEY TO THE EXTENT THAT ANY SPECIFIC PROVISION OF THIS WARRANTY IS PROHIBITED BY ANY FEDERAL STATE, OR MUNICIPAL LAW, WHICH CANNOT BE PRE-EMPTED. THIS WARRANTY GIVES YOU SPECIFIC LEGAL RIGHTS, AND YOU MAY HAVE OTHER RIGHTS THAT WARY FROM JURIS DICTION OUT JURIS DICTION OUT JURIS DICTION.

TERMINATION. This Agreement will terminate automatically if you fail to comply with its terms and conditions. In such event, you must destroy all copies of the Software and all of its component parts. You can also end this Agreement by destroying the Software and all copies and reproductions of the Software and deleting and permanently purging the Software from any client server or computer on which it has been installed.

U.S. GOVERNMENT RESTRICTED RIGHTS. The Software and documentation have been developed entirely at private expense and are provided as "Commercial Computer Software" or "restricted computer software" Use, duplication or disclosure by the U.S. Government or a U.S. Government subcontractor is subject to the restrictions set forth in subparagraph (c)(1)(iii) of the Rights in Technical Data and Computer Software clauses in DFARS 252.227-7013 or as set forth in subparagraph (c)(1) and (2) of the Commercial Computer Software Restricted Rights clauses at FAR 52.227-10, as applicable. The Contractory Manufacturer is the Licensor at the location listed below.

EQUITABLE REMEDIES. You hereby agree that if the terms of this Agreement are not specifically enforced, Licensor will be irreparably damaged, and therefore you agree that Licensor shall be entitled, without bond, other security, proof of damages, to appropriate equitable remedies with respect any of this Agreement, in addition to any other available remedies.

INDEMNITY. You agree to indemnify, defend and hold Licensor, its partners, licensors, affiliates, contractors, officers, directors, employees and agents harmless from all damages, losses and expenses arising directly or indirectly from your acts and omissions to act in using the Software pursuant to the terms of the Agreement.

MISCELLANEOUS. This Agreement represents the complete agreement concerning this license between the parties and supersedes all prior agreements and representations between them. It may be amended only by a writing executed by both parties. If any provision of this Agreement is held to be unenforceable for any reason, such provision shall be reformed only to the extent necessary to make it enforceable and the remaining provisions of this Agreement shall not be affected.

**GOVERNING LAW.** This Agreement shall be construed (without regard to conflicts or choice of law principles) under the laws of the State of New York, as such law is applied to agreements between New York residents entered into and to be performed within New York, except as governed by federal law. Unless expressly valued by Licensor in writing for the particular instance or contrary to local law, the sole and exclusive jurisdiction and venue for actions related to the subject matter hereof shall be the state and federal courts located in Licensor's principal corporate place of business (New York County, New York, U.S.A.). Both parties consent to the jurisdiction of such oours and agree that process may be served in the manner provided herein for giving of notices or otherwise as allowed by New York state or federal law. The parties agree that the UN Convention on Contracts for the International Sale of Goods (Vienna, 1890) shall not apply to this Agreement or to any dispute or transaction arising out of this Agreement IF YOU HAVE ANY QUESTIONS CONCERNING THIS LICENSE, YOU MAY CONTACT IN WRITING TAKE-TWO INTERACTIVE SOFTWARE, INC. 622 BROADWAY, NEW YORK, NY 10012.

© 1982-2012 Take-Two Interactive Software and its subsidiaries. All rights reserved. 2K Sports, the 2K Sports (so, and Take-Two Interactive Software are all trademarks and/or registered trademarks of Take-Two Interactive Software. Inc. Major League Baseball, Minor League Baseball, and Hall of Fam trademarks and copyrights are used with permission of Major League Baseball. From the Mationarks and copyrights are used with permission of Major League Baseball. From trademarks and copyrights are used with permission of Major League Baseball. Players Association Visit the Players Choice on the web at www.MLBPlayers.com. The ratings icon is a trademark of the Entertainment Software Association. All other marks and trademarks are the property of their respective owners.